John Robert Wisniewski

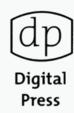

# Linux & Open V/\S\\ Open S\\ Interoperability

ACT SOLUTION

S

M

Tricks for Old Dogs,
New Dogs and Hot Dogs
with Open Systems

# **Linux & OpenVMS™ Interoperability**

Tricks for Old Dogs, New Dogs and Hot Dogs with Open Systems

This Page Intentionally Left Blank

## **Linux & OpenVMS™ Interoperability**

Tricks for Old Dogs, New Dogs and Hot Dogs with Open Systems

John Robert Wisniewski

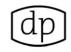

## **Digital Press**

An imprint of Elsevier Science

Amsterdam • Boston • London • New York • Oxford • Paris • San Diego

San Francisco • Singapore • Sydney • Tokyo

Digital Press is an imprint of Elsevier Science.

Copyright© 2003 Hewlett-Packard Development Company, L.P. All rights reserved.

No part of this publication may be reproduced, stored in a retrieval system, or transmitted in any form or by any means, electronic, mechanical, photocopying, recording, or otherwise, without the prior written permission of the publisher.

All trademarks found herein are property of their respective owners.

© Recognizing the importance of preserving what has been written, Elsevier Science prints its books on acid-free paper whenever possible.

Library of Congress Cataloging-in-Publication Data

A catalogue record for this book is available from the Library of Congress

ISBN: 1-55558-267-2

British Library Cataloguing-in-Publication Data

A catalogue record for this book is available from the British Library.

The publisher offers special discounts on bulk orders of this book. For information, please contact:

Manager of Special Sales Elsevier Science 200 Wheeler Road Burlington, MA 01803

Tel: 781-313-4700 Fax: 781-313-4882

For information on all Digital Press publications available, contact our World Wide Web home page at: http://www.digitalpress.com or http://www.bh.com/digitalpress

10987654321

Printed in the United States of America

This Page Intentionally Left Blank

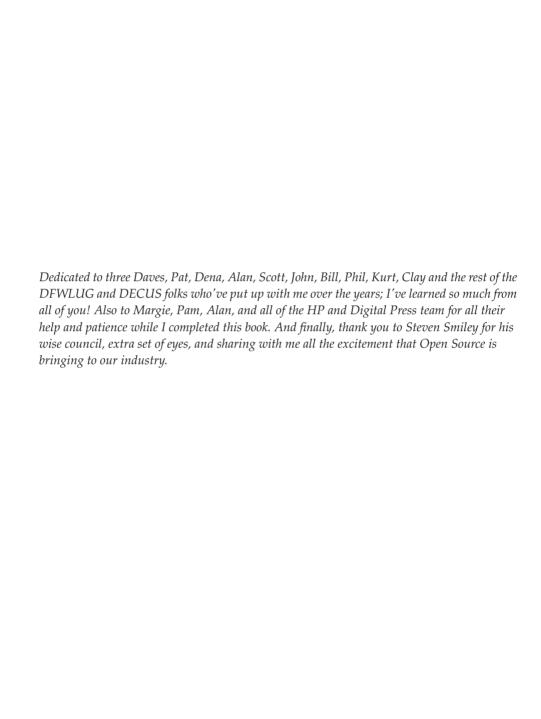

## **Table of Contents**

| Forward                                                      | хi   |
|--------------------------------------------------------------|------|
| Preface                                                      | xiii |
| Chapter 1 – Assessing OpenVMS and Linux:                     |      |
| The Right Tool for the Right Job                             | 1    |
| Good, Better, Best                                           | 1    |
| Why OpenVMS?                                                 | 2    |
| Why LINUX?                                                   | 5    |
| The Bottom Line                                              | 6    |
| Chapter 2 – Breaking into OpenVMS and Linux                  | 9    |
| Equipment for Those Who Have None                            | 9    |
| Reality Sets in on the Way Home                              | 9    |
| Back at the Treasure Hunt                                    | 10   |
| Legitimate Reasons for Breaking into Linux or                |      |
| OpenVMS Computers                                            | 10   |
| Ten-Step Process for Changing a Linux System's Root Password | 11   |
| Ten-Step Process for changing an OpenVMS System Password     | 12   |
| First the Rush, Then the Letdown                             | 13   |
| Chapter 3 – TCP/IP for OpenVMS and Linux                     | 15   |
| Today's Networking Standards                                 | 17   |
| The Importance of a Network Manager                          | 18   |
| Questions for Network Setup                                  |      |
| (Questions You Must Ask to Set up a TCP/IP Network)          | 19   |
| Configuring the Systems                                      | 22   |
| Configuring TCP/IP on Linux                                  | 22   |
| Configuring TCP/IP on OpenVMS                                | 24   |
| TCP/IP Applications                                          | 26   |
| URL Tricks and More                                          | 27   |
| Chapter 4 – Security Tools for OpenVMS and Linux             | 29   |
| Ever Been Hacked?                                            | 29   |
| Four Days Later                                              | 29   |
| Preparing for the Storm                                      | 31   |
| TCP/IP Known Ports                                           | 32   |
| Encryption—Not Just for Breakfast Anymore                    | 35   |
| SSH (V1 and V2)                                              | 35   |
| SSL                                                          | 36   |
| Stunnel                                                      | 37   |
| Security in an Insecure World                                | 55   |

| Chapter 5 – X Windows Applications:                              |     |
|------------------------------------------------------------------|-----|
| X Windows Interoperability with VMS and Linux                    | 57  |
| X Windows, VMS, Linux, and a Bit of History                      | 57  |
| Displaying OpenVMS X Windows Applications on a                   |     |
| Linux Workstation                                                | 58  |
| Command Controls for Your X Windows Sessions                     | 60  |
| Linux Command: xhost                                             | 60  |
| OpenVMS Commands: SHOW-SET/DISPLAY and CREATE/TERMIN             |     |
| OpenVMS X Windows Applications                                   | 62  |
| Displaying Your Linux X Windows Applications on OpenVMS          | 67  |
| Summary                                                          | 70  |
| Chapter 6 – Using E-mail with OpenVMS and Linux                  | 71  |
| Back in the Old Days                                             | 71  |
| We Used to Copy E-mail Across 2,400-Baud Modems?                 | 71  |
| From the Dawn of the Network Era to Today                        | 72  |
| E-mail Programs Come and E-mail Programs Go                      | 73  |
| Open Source Open Standards Internet Mail                         | 73  |
| E-mail Server Configuration for OpenVMS                          | 75  |
| Setting up E-mail Clients for Our E-mail Server                  | 93  |
| Linux Mozilla Installation                                       | 93  |
| OpenVMS Mozilla Installation                                     | 99  |
| Mail Client Configuration on OpenVMS or Linux                    | 104 |
| E-mail Wants to be Free                                          | 113 |
| Chapter 7 – SMB for Linux and OpenVMS                            | 115 |
| Using SMB with OpenVMS and Linux for Disk Sharing                | 115 |
| Enter SAMBA                                                      | 115 |
| SMB Options for OpenVMS, Advanced Server, or SAMBA               | 115 |
| Linux and SAMBA                                                  | 116 |
| OpenVMS Advanced Server Installation and Configuration           | 123 |
| Step 1: Configure the OpenVMS registry                           | 123 |
| Step 2: Configure OpenVMS IP for Advanced Server                 | 130 |
| Step 3: OpenVMS Advanced Server Install                          | 134 |
| Step 4: Configuring OpenVMS Advanced Server processes            | 140 |
| Step 5: Configure OpenVMS Advanced Server as a Domain Controller | 149 |
| Chapter 8 – Apache VMS and Linux Style                           | 155 |
| You Never Really Forget your First Web Server                    | 155 |
| Web master flash forward with Apache                             | 156 |
| Linux Apache Web server Installation                             | 156 |
| OpenVMS Apache based Secure Web server                           | 168 |
| Linux and OpenVMS—The Future                                     | 185 |

| Chapter 9 – A Compendium of Open Source Tools |     |
|-----------------------------------------------|-----|
| for OpenVMS and Linux                         | 187 |
| Open Source Tools                             | 187 |
| OpenVMS and Linux Open Source Archives        | 190 |
| Index                                         | 191 |

This Page Intentionally Left Blank